## Тема: Итоговая практическая работа по БД

- 1. **Создать** БД **«Видеотека»**, содержащую следующие поля: **номер диска**, **название фильма**, **жанр, продолжительность**, **страна**, **дата приобретения**.
- 2. Определить **первичный ключ**.
- 3. **Заполнить** БД следующими данными:

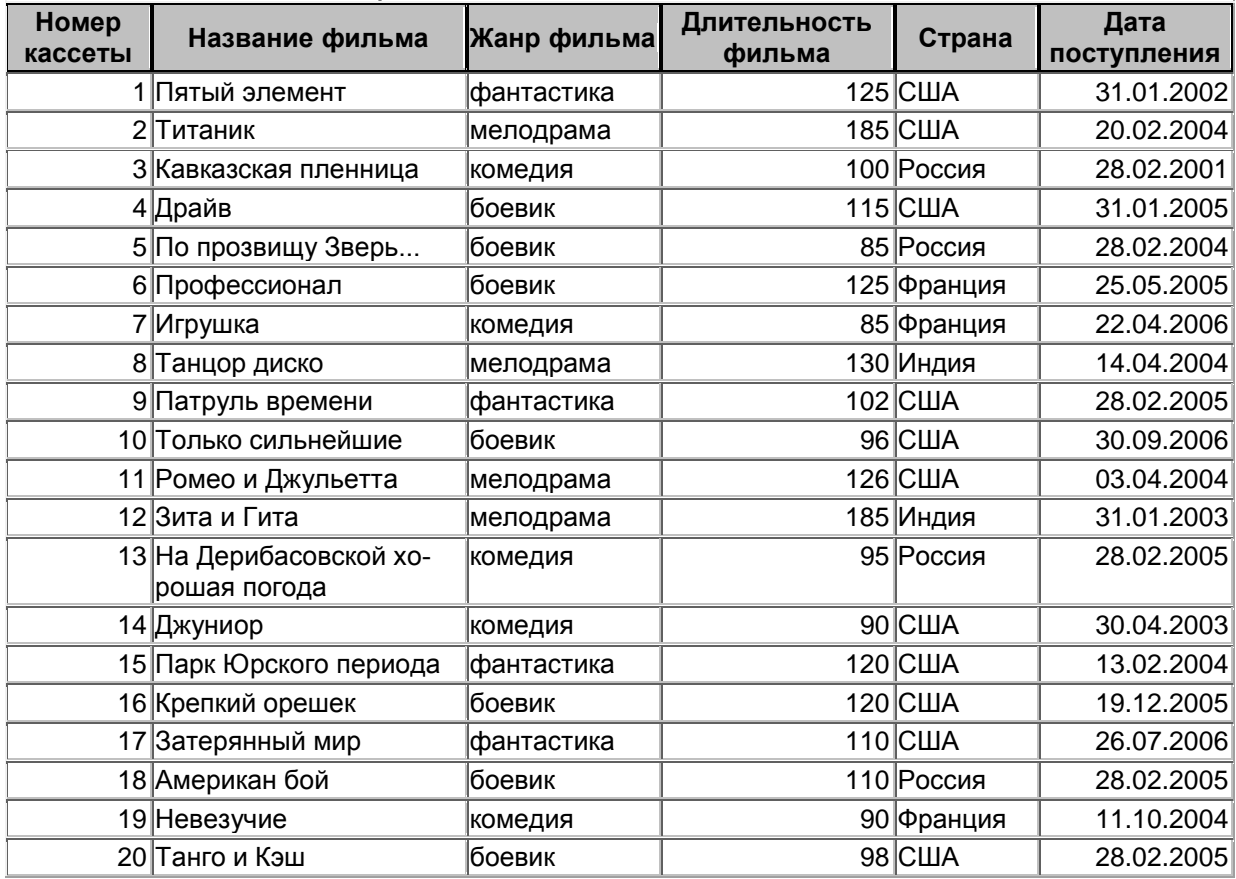

4. Создать **запрос**, с помощью которого вывести на экран **название**, **жанр** и **длительность** для всех фильмов, произведѐнных в **России** и **США**, **отсортировав** их по ключу **«Страна (возр.)+название (убыв)».**

- 5. Создать **запрос** для вывода на экран всех фильмов, поступивших в видеотеку в **2004** и **2005** году. Данные **отсортировать** по **дате поступления (по возрастанию)**.
- 6. Создать **запрос**, с помощью которого **удалить** из БД записи о фильмах, продолжительность которых **менее 100 минут**. Определить, **сколько записей** осталось в таблице.